## In partnership with GMCA's **ISS SURVERSITY OF Salford In partnership with GMCA's** Official Launch Living Lab

12:40 - 13:00 Living Lab Virtual Tour

13:00 - 14:30 Living Lab Launch Event

17 June 2021

[Join us online!](https://www.eventbrite.co.uk/e/greater-manchester-natural-capital-group-conference-2021-registration-152848426759) Register here

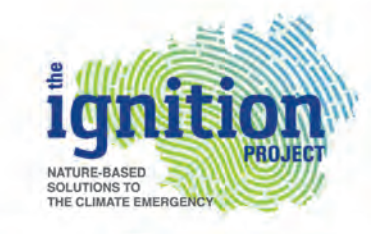

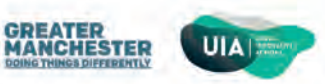

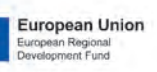

**BIODIVERSIT** 

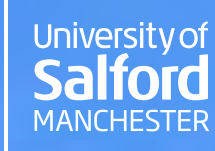

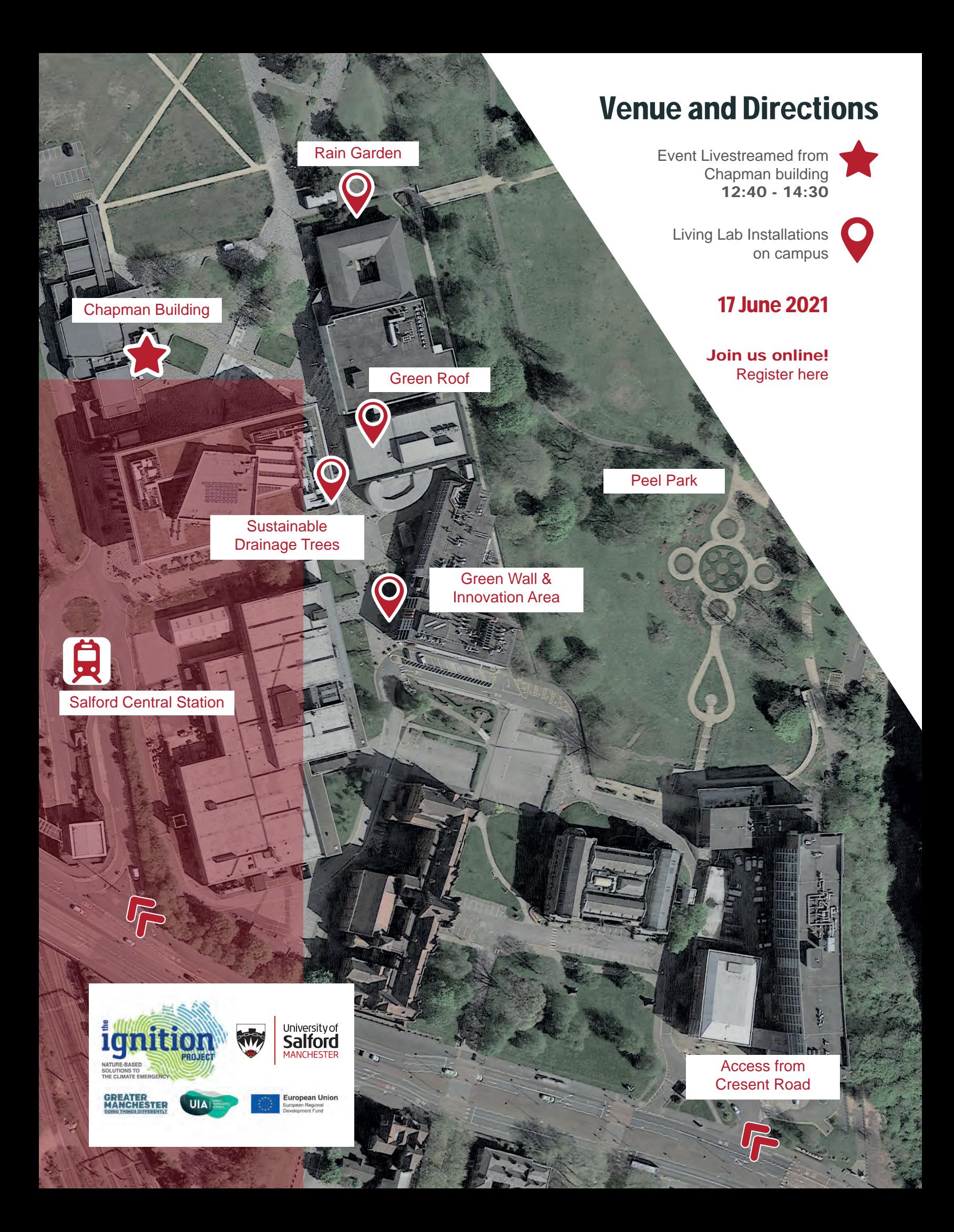

## Elements Design NBS<br>Information Pack NBS Living<br>Lab University of Salford **MANCHESTER** European Union **GREATER<br>MANCHESTER UIA**

## **PRain Garden**

This innovative Rain Garden introduces a Sustainable Urban Drainage System (SuDS) that works as a sequence of passive water management practices, control structures and strategies designed to efficiently and sustainably drain surface water from the adjacent building roof with special regard for engaging biodiversity in the solutions.

The water from the roof of Clifford Whitworth library is channeled through solutions in the building wall and ground water treatment solutions in the ground. This aims to minimise or even eliminate the water ending up in the university's surface water drainage network which flows into the nearby River Irwell.

> This green wall consists of 4 different planted sections: biodiversity, seasonal, pollinator, edible. This mass of plant life and soil helps insulate the building, utilize excess rainwater from the university campus, and attract more biodiversity to campus with the installed bird and insect boxes throughout the vertical area of the

In front of the green wall, and at the heart of the living lab sit two underground water tanks, which act as the collection point of excess water, as well as the base of automatic irrigation for the living lab system. The irrigation system in the living lab is automated to use the data from water monitors to identify if a certain

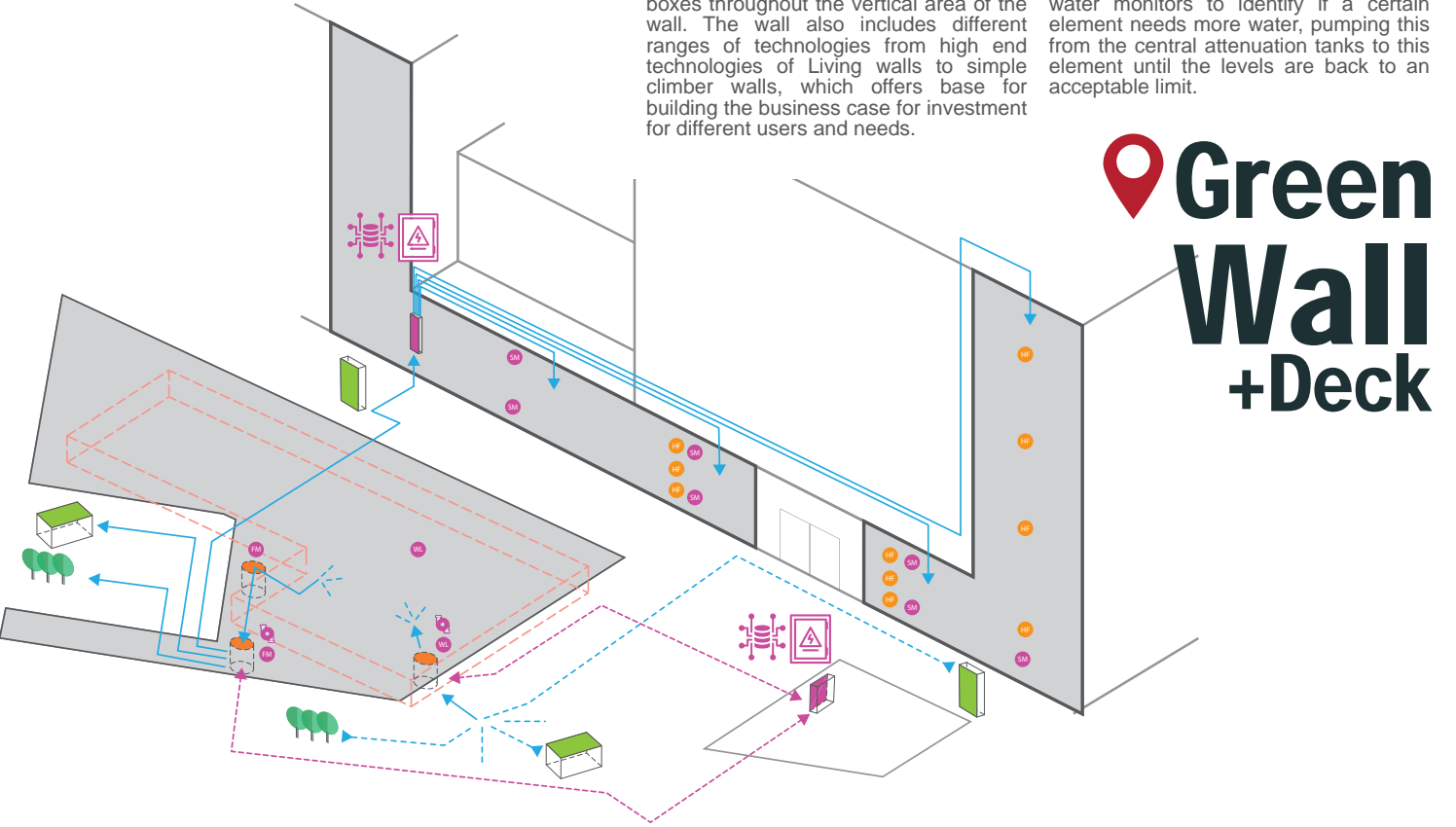

![](_page_3_Figure_0.jpeg)

wildflowers, perennials/meadow, brown roof, a lightweight tree pit, a climber wall and a living wall. The roof also includes 6 experimental beds for green roof design research purposes.

This all sits on a multilayered floor with a drainage underlayer that collates the

to the central irrigation tank. All zones are monitored and are automatically watered as needed from the irrigation tank. The weight and retrofit considerations were an essential factor in the design of this roof.